- $\bullet$  $\circ$  $\bullet$
- [Case](#page-0-0)

### XMLYellowfinSQL

## XMLSQL

#### YellowfinXML

- 1. XMLcustom-functions.xmlYellowfin/appserver/webapps/ROOT/WEB-INF/
- 2. Yellowfin

Yellowfin

<span id="page-0-0"></span>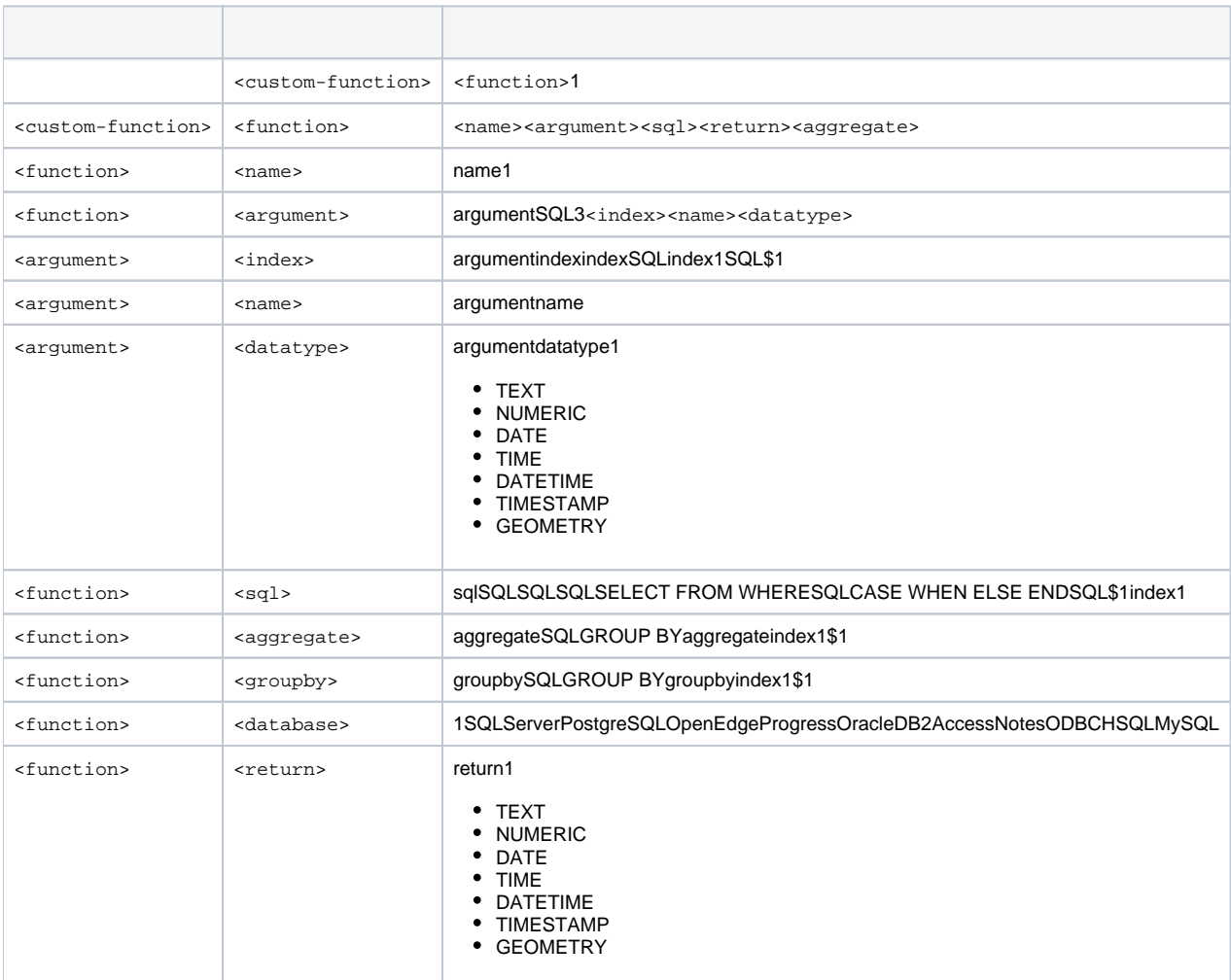

# Case

#### **custom-functions.xml**

```
<?xml version="1.0" encoding="ISO-8859-1"?>
<custom-functions>
<!-- functions are stored by name, so names must be unique, even across different databases -->
  <!-- ratio function -->
  <function>
    <name>Ratio</name>
    <argument>
      <index>1</index>
      <name>Numerator</name>
      <datatype>numeric</datatype> <!-- numeric, text, datetime -->
    </argument>
    <argument>
      <index>2</index>
      <name>Denominator</name>
      <datatype>numeric</datatype> <!-- numeric, text, datetime -->
    </argument>
    <sql>
      <![CDATA[
        CASE
          WHEN SUM($2) != 0 THEN SUM($1) / SUM($2)
          ELSE NULL
          END
      ]]>
     </sql>
     <aggregate>$1</aggregate>
     <aggregate>$2</aggregate>
     <database>SQLServer</database> <!-- Available for what DBs? SQLServer, PostgreSQL, OpenEdge, Progress, 
Oracle, DB2, Access, Notes, ODBC, HSQL, MySQL -->
    <database>HSQL</database>
    <return>numeric</return> <!-- numeric, text, datetime -->
  </function>
</custom-functions>
```